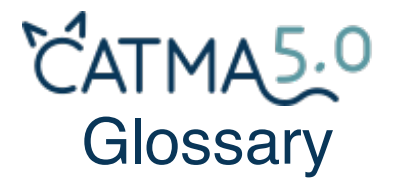

## **TERM EXPLANATION**

**Analyze** One of CATMA's two core modules and the starting point for quantitative and qualitative text analysis operations. These include the generation of Wordlists, searches for your MAnnotations, and the display of **W** Keywords in context (Kwic). More complex queries can be formulated using CATMA's <sup>po</sup>Query Builder. In Analyze you can also select items and patterns to Wisualize and trigger some semi-automatic annotation procedures.

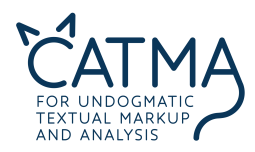

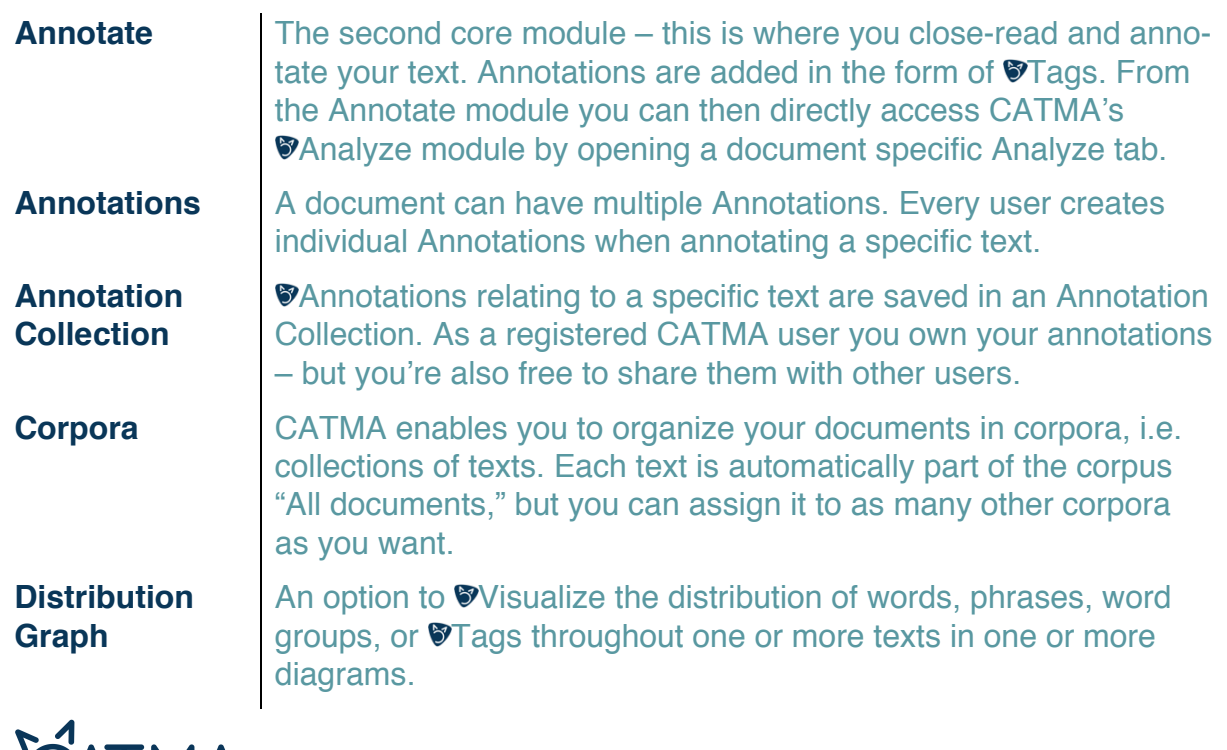

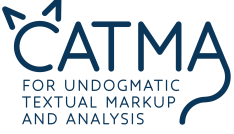

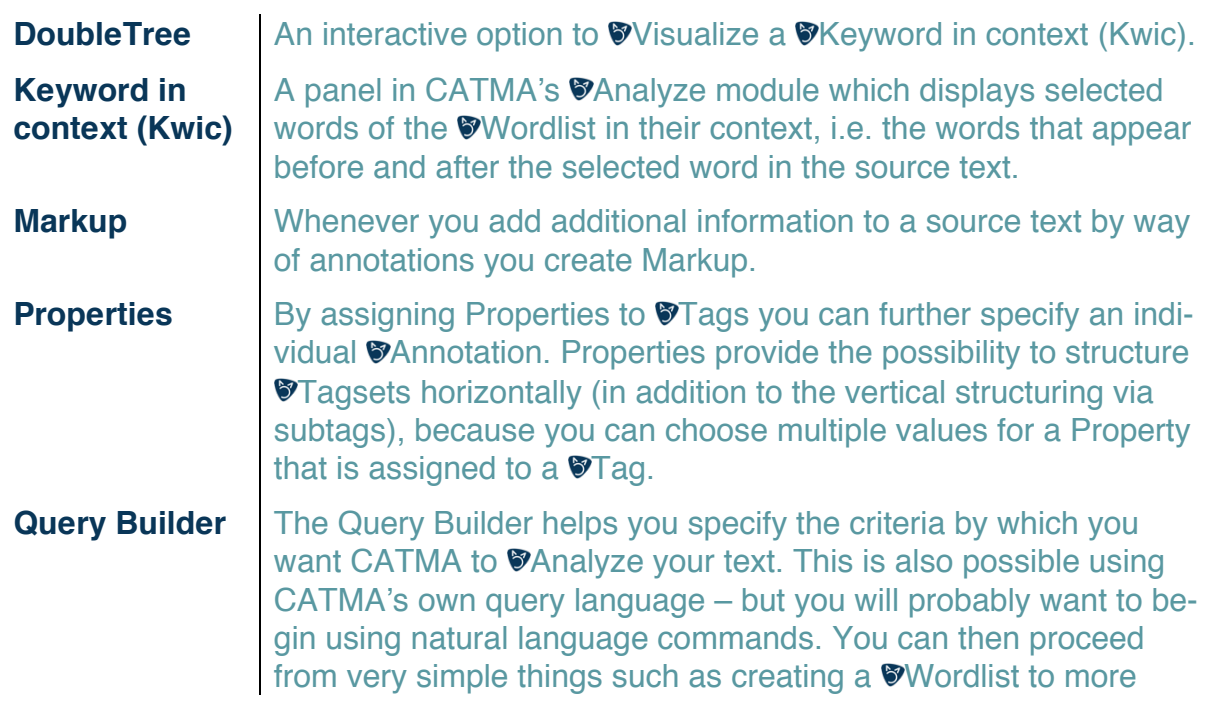

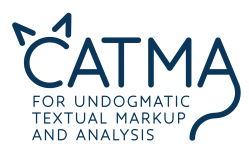

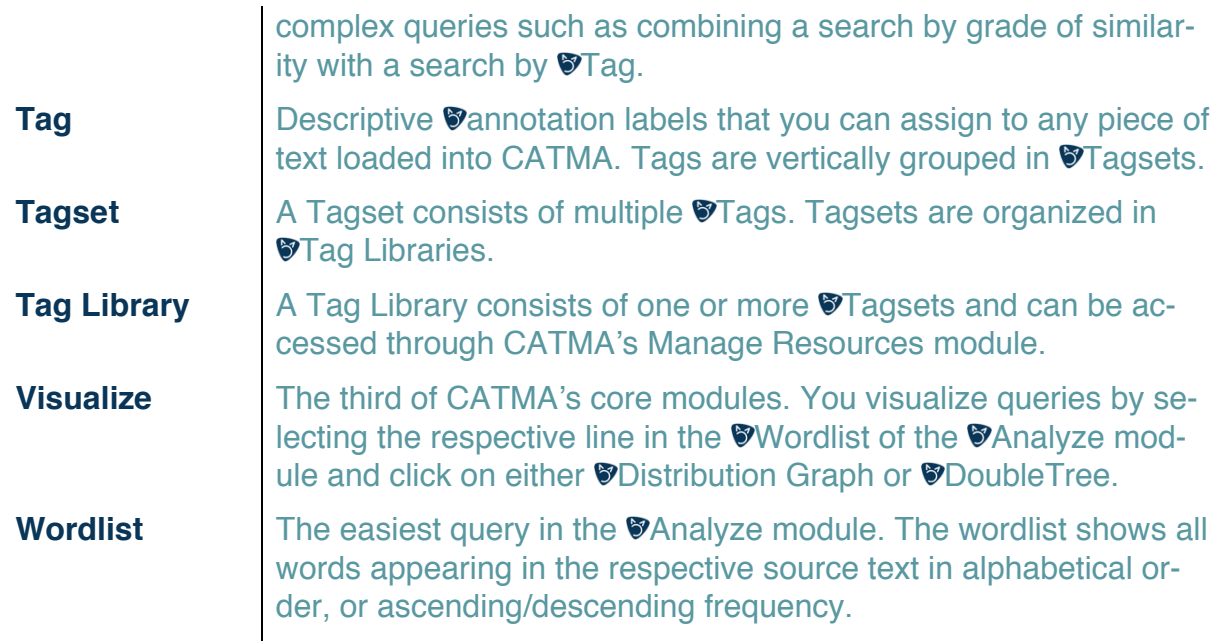

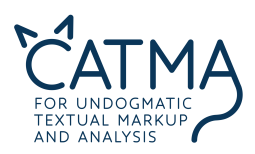